# **Noch Fragen? Wir helfen gerne!**

## **Informationsportal**

Unter www.evergabe-online.info finden Sie umfassende Informationen rund um die e-Vergabe-Plattform und zur elektronischen Signatur. Hinzu kommen hilfreiche Anleitungen zur Registrierung, Installation und Bedienung des Angebotsassistenten AnA.

## **Schulungsplattform**

Sie möchten sich erst einmal probeweise mit dem System vertraut machen? Kein Problem! Über eine Online-Schulungsplattform unter www.evergabe-schulung.de können Sie unverbindlich zu Übungszwecken an Test-Ausschreibungen teilnehmen. Die Schulungsplattform bietet die gleichen Funktionalitäten wie die echte e-Vergabe.

## **Schulungsveranstaltungen**

Schulungsanbieter finden Sie mit dem Suchbegriff "Schulungen" auf www.evergabe-online.info.

## **Hilfe per Telefon und E-Mail**

Die Mitarbeiter und Mitarbeiterinnen des Beschaffungsamts stehen Ihnen mit Rat und Tat zur Seite und unterstützen Sie bei allen technischen Fragen zur e-Vergabe.

Unsere Anwenderbetreuung erreichen Sie unter: Tel: 022899/610-1234 (zu den ortsüblichen Festnetzgebühren) oder per E-Mail: support@bescha.bund.de.

Geschäftszeiten: Mo. bis Do. von 8:00 bis 16:00 Uhr, Fr. von 8:00 bis 14:00 Uhr (keine Servicezeiten jeweils von 11:30 bis 13:00 Uhr)

Weitere Informationen, Termine und aktuelle Meldungen finden Sie unter: www.evergabe-online.info

## **Nutzen auch Sie die Vorteile der**

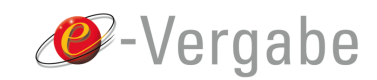

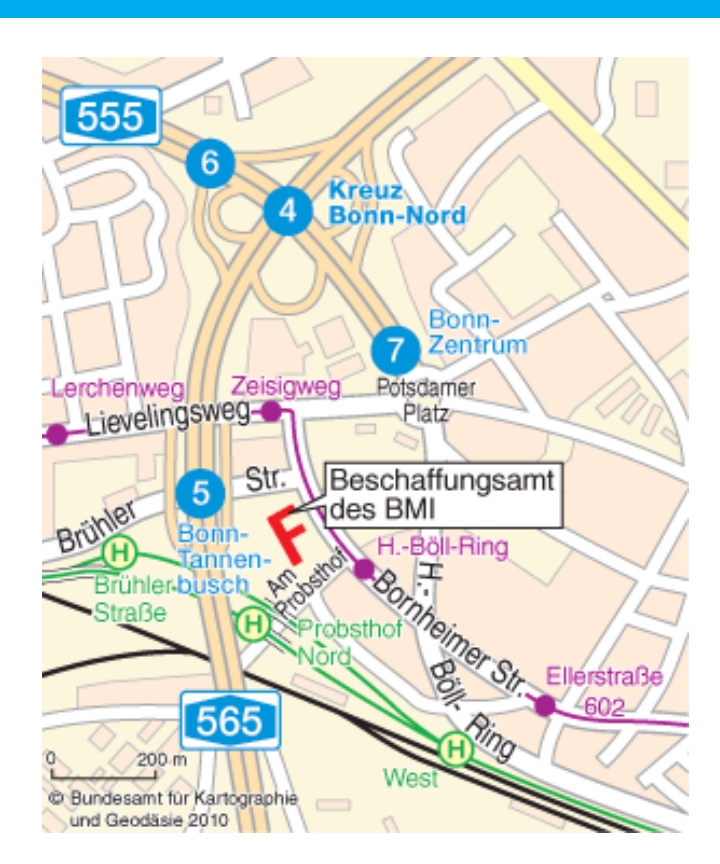

### **Impressum**

Beschaffungsamt des Bundesministeriums des Innern Presse- und Öffentlichkeitsarbeit Brühler Straße 3, 53119 Bonn Telefon: +49 (0) 22899 610 -1210 E-Mail: info@bescha.bund.de Internet: www.beschaffungsamt.de

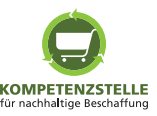

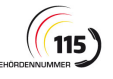

Stand: Januar 2014

Stand: Januar 2014

Beschaffungsamt des Bundesministeriums des Innern

# **Ausschreibungen mit der e-Vergabe**

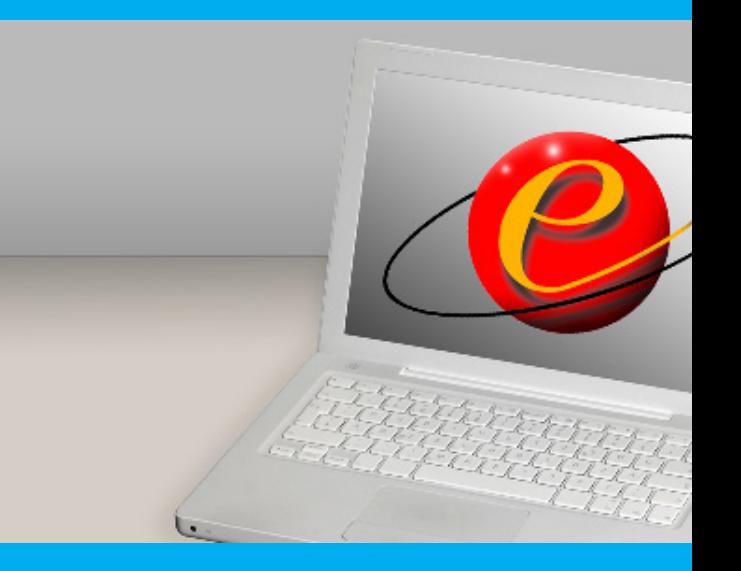

Was Sie davon haben, was Sie dafür brauchen und wie Sie es bekommen

## Vorteile – Voraussetzungen – Vorgehensweise

Immer mehr öffentliche Auftraggeber nutzen e-Vergabe. Aber was ist das eigentlich? Die vom Bund bereitgestellte Vergabeplattform dient dazu, Vergabeverfahren elektronisch abzuwickeln. Über die e-Vergabe können Sie an elektronischen Ausschreibungen (Vergabeverfahren) teilnehmen, Vergabeunterlagen kostenfrei herunterladen, bearbeiten und ein Angebot elektronisch abgeben. In diesem Flyer erfahren Sie mehr über:

- **►** die Vorteile der e-Vergabe für Ihr Unternehmen
- **►** die Voraussetzungen für das Arbeiten mit der e-Vergabe
- **►** die Registrierung an der e-Vergabe
- **►** das Empfangen und Versenden von Dokumenten
- **►** das Unterstützungsangebot des BeschA

## Vorteile für Unternehmen

#### **Zugang und Transparenz**

Welche Vergabeverfahren über die e-Vergabe-Plattform durchgeführt werden, erfahren Sie im Internet unter www.evergabeonline.de oder unter www.bund.de. EU-weite Verfahren finden Sie auch unter ted.europa.eu/TED/search/search.do. Nachdem Sie sich einmal registriert haben, können Sie sich mit dem Angebotsassistenten AnA an den Vergabeverfahren beteiligen und die Vergabeunterlagen elektronisch anfordern.

#### **Zeit- und Kostenersparnis**

Die e-Vergabe-Plattform steht allen Nutzern kostenfrei zur Verfügung. Sie können ganz einfach per Mausklick die Vergabeunterlagen anfordern und ein elektronisches Angebot abgeben. So sparen Sie nicht nur Druck- und Versandkosten, sondern auch Zeit: Postlaufzeiten von mehreren Tagen sind passé! Sofern Sie einen internetfähigen PC haben, entstehen Kosten lediglich für den Erwerb einer elektronischen Signatur.

## Voraussetzungen für das Arbeiten mit der e-Vergabe

## **Organisatorisch**

Innerhalb Ihres Unternehmens wird mindestens eine elektronische Signatur benötigt. Damit können Sie sich an der e-Vergabe als Hauptnutzer registrieren und Dokumente signieren. Weitere Mitarbeiter und Mitarbeiterinnen können als Nebennutzer mit eigenem Nutzernamen und Kennwort auf die Plattform zugreifen, wenn der Hauptnutzer sie angemeldet hat. Folgende Arbeitsorgansation ist also denkbar:

- **►** Sachbearbeiter bzw. Sachbearbeiterinnen (Nebennutzer) kommunizieren über die Plattform mit der Vergabestelle.
- **►** Unterzeichnungsbefugte bzw. Unterzeichnungsbefugter (Hauptnutzer) – unterschreibt die Angebotsdokumente.

Die elektronische Signatur ersetzt dabei die eigenhändige Unterschrift. Sie haben die Wahl zwischen der qualifizierten Signatur (Karte + Kartenlesegerät) oder der fortgeschrittenen Signatur (Softwarezertifikat in Form einer Datei). Alle von der e-Vergabe unterstützten Signaturen finden Sie unter der Rubrik "Signatur" auf www.evergabe-online.info mit Links zu den Anbietern.

#### **Technisch**

Für die Nutzung der e-Vergabe benötigen Sie einen internetfähigen PC und einige Softwarekomponenten, die Sie kostenfrei unter www.evergabe-online.info herunterladen können. Achten Sie bei der Installation auf die richtige Reihenfolge! Erst danach können Sie sich an der Plattform registrieren. Weitere Details dazu finden Sie in der Rubrik "Installation und Registrierung" auf www.evergabe-online.info.

## Vorgehensweise

#### **Nutzung des AnA**

Neuer Nutzer

Anmelden mit Zertifikat (Hauptnutzer) Falls Sie in Besitz einer qualifizierten Signatur (Karte) oder eine fortoeschriftenen Signatur (Datei) sind, können Sie sich mit dieser Ontic

Sie besitzen eine digitale Signatur und haben alle Komponenten erfolgreich installiert? Dann kann's losgehen! Starten Sie den Angebotsassistenten (AnA) durch einen Klick auf das

entsprechende Symbol auf www.evergabe-online.de und registrieren Sie sich beim ersten Aufruf einmalig auf der e-Vergabe-Plattform .

> Anmeldung mit Nebennutzerkennung Registrieren (vor der erstmaligen Benutzung erforderlich!

> > www.evergabe-online.d

Abbrechen

Anmelden

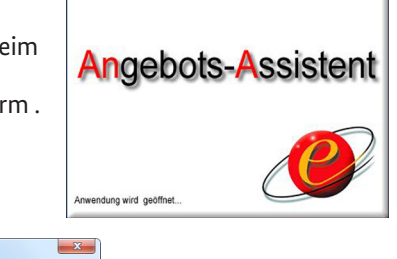

Danach können Sie Vergabeunterlagen elektronisch anfordern, die Ihnen über den Angebotsassistenten AnA bereitgestellt werden. Als zusätzlicher Service sendet der Assistent eine Nachricht an Ihre E-Mail-Adresse, sobald zu dem jeweiligen Vergabeverfahren neue Dokumente im AnA zur Abholung bereitliegen.

#### **Prozesse optimieren**

Sie können die Dokumente, die Ihnen über den AnA zugestellt werden, auf eigenen Servern ablegen. So können Unterzeichnungsbefugte und Sachbearbeiter bzw. Sachbearbeiterinnen darauf zugreifen, selbst wenn diese in unterschiedlichen Geschäftsstellen oder Filialen arbeiten. Die Unterlagen müssen also nicht mehr umständlich per Post versandt werden.

#### **Sicherheit beim Versand der Dokumente – ohne Zustellrisiko!**

Wenn Sie ein Dokument fertig ausgefüllt haben, wird dieses wieder in den Angebotsassistenten AnA importiert und beim Versenden automatisch sicher verschlüsselt. So bleibt die Vertraulichkeit auf dem elektronischen Postweg gewahrt. Nachdem Sie das elektronische Angebot abgegeben haben, erhalten Sie umgehend eine Empfangsbestätigung und somit die 100%ige Gewährleistung einer erfolgreichen Zustellung.

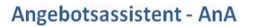

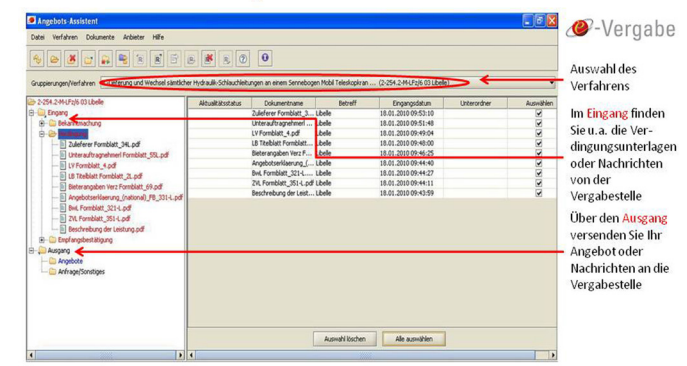

Die durchgängige Vertraulichkeit wird nicht nur auf dem Übertragungsweg, sondern auch auf der Seite des Auftraggebers streng gewahrt: Alle eingehenden Angebote werden erst nach Ablauf der Angebotsfrist freigegeben. Bis zu diesem Zeitpunkt ist für niemanden einsehbar, wie viele Angebote zu einem Verfahren eingegangen sind oder wer ein Angebot abgegeben hat. Damit ist die Sicherheit des Verfahrens garantiert.